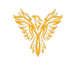

## USER PERMISSIONS

*Phoenix Bell, Paging & Intercom*

## <span id="page-0-0"></span>DOCUMENT PURPOSE

The purpose of this document is to instruct the Phoenix Bell & Intercom user on the different permissions of Phoenix Bell & Intercom users.

*Note: These instructions apply to Standard and Admin users.*

This document assumes the reader has the appropriate user credentials, (username and password), as well as the IP address or DNS name of the Phoenix Bell & Intercom system.

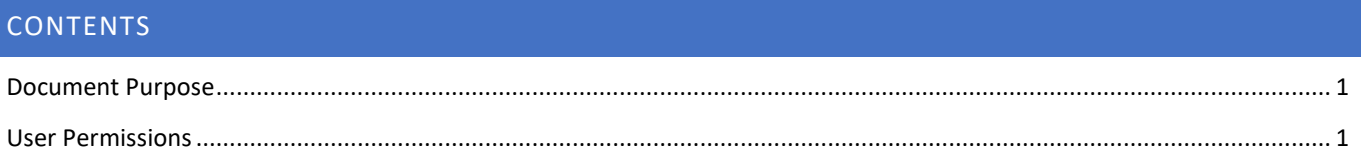

## <span id="page-0-1"></span>USER PERMISSIONS

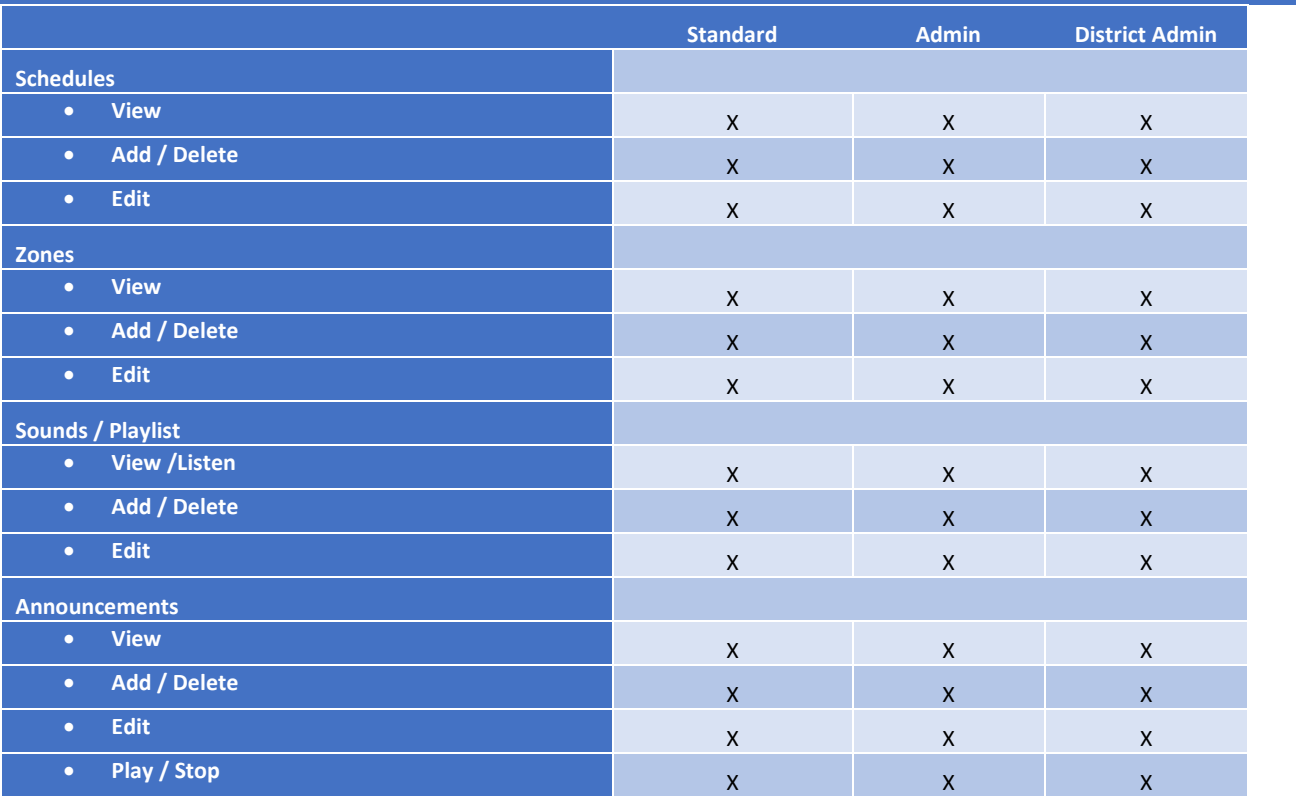

## Phoenix Bell & Intercom - User Permissions

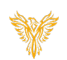

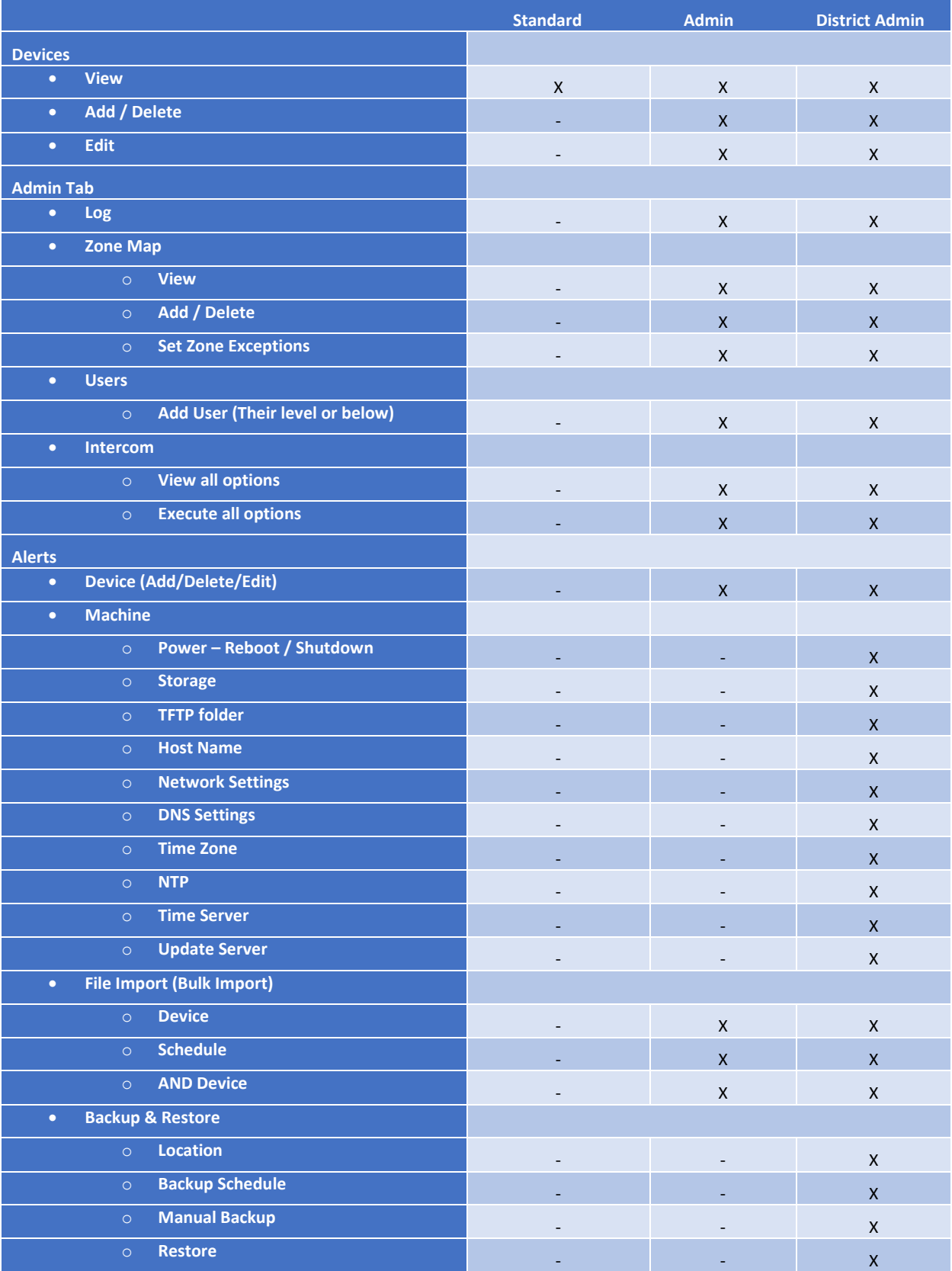